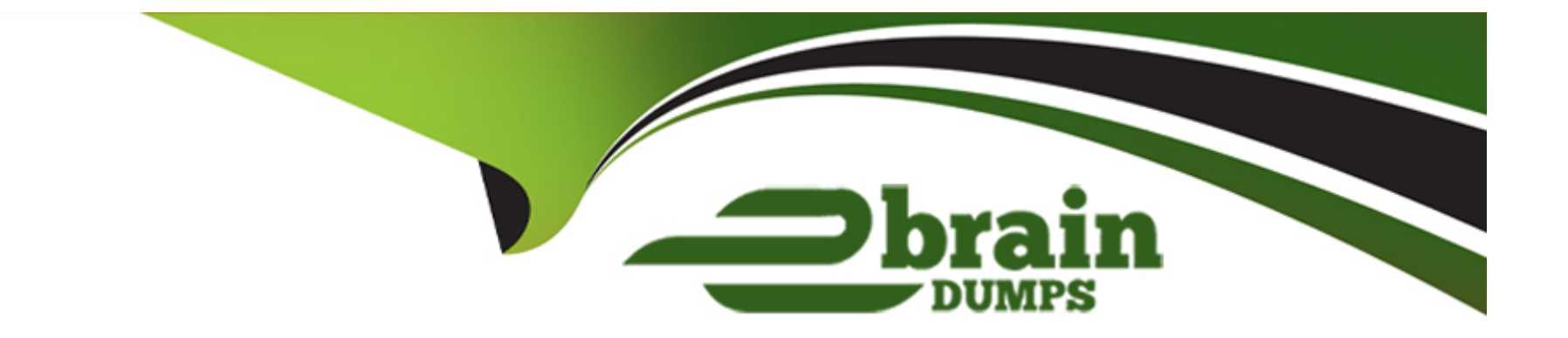

# **Free Questions for Salesforce-Associate by ebraindumps**

# **Shared by Soto on 24-05-2024**

**For More Free Questions and Preparation Resources**

**Check the Links on Last Page**

# **Question 1**

#### **Question Type: MultipleChoice**

Refer to the image below:

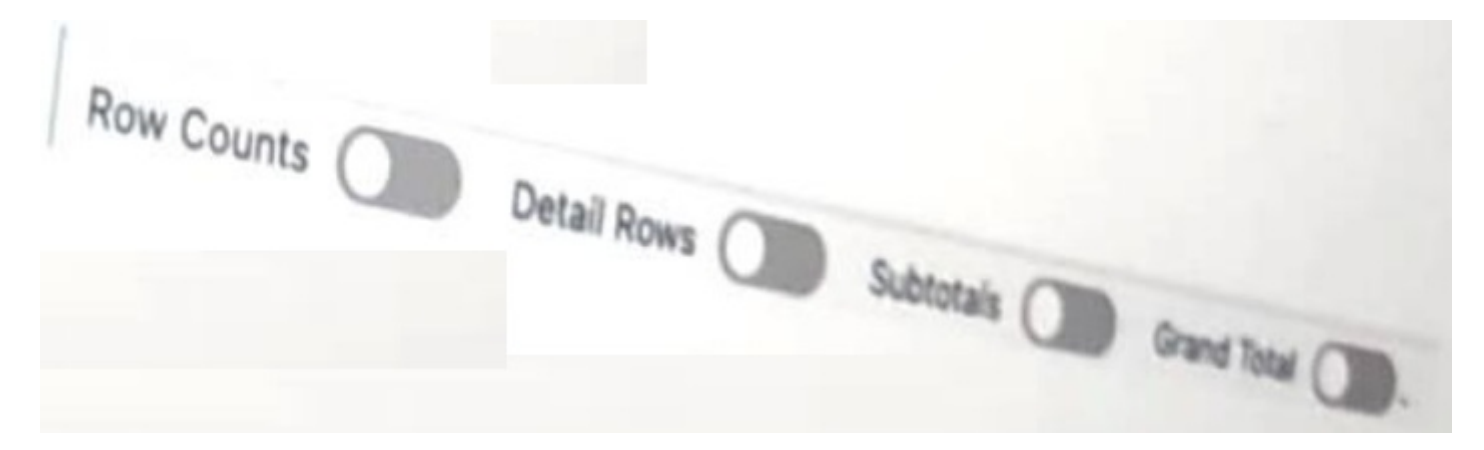

A Salesforce associate reviews a report that shows more information than they need. The associated see individual records but only wants to see the Record Count.

Which switches should the associated toggle to only show the Record Count?

**Options:** 

**A-** Row Counts and Grand Total

**B-** Subtotals and Detail Rows

**C-** Grand Total and Subtotals

#### **Answer:**

A

## **Question 2**

#### **Question Type: MultipleChoice**

A Salesforce associate at Get Cloudy Consulting is given a list of opportunities to work through. The associate asks for an easier way to change the opportunity stage.

What should be recommended?

### **Options:**

**A-** Switch to the Kanban View.

- **B-** Create multiple list views.
- **C-** Use a Dynamic Dashboard View.

A

# **Question 3**

**Question Type: MultipleChoice**

A Salesforce associate wants to learn more about an app to see if it would be a good fir for a business need, but they are not a system administrator.

Where can they learn more about the app?

### **Options:**

**A-** AppExchange

**B-** Trailhead

**C-** Global Search

#### **Answer:**

B

# **Question 4**

#### **Question Type: MultipleChoice**

Sales reps at Get Cloudy Consulting want to see a visual representation of their emails and phone calls with a contact.

Which contact record component must be present so users can see this?

### **Options:**

- **A-** Activity Capture
- **B-** Salesforce Inbox
- **C-** Activities Timeline

#### **Answer:**

A

### **Question 5**

**Question Type: MultipleChoice**

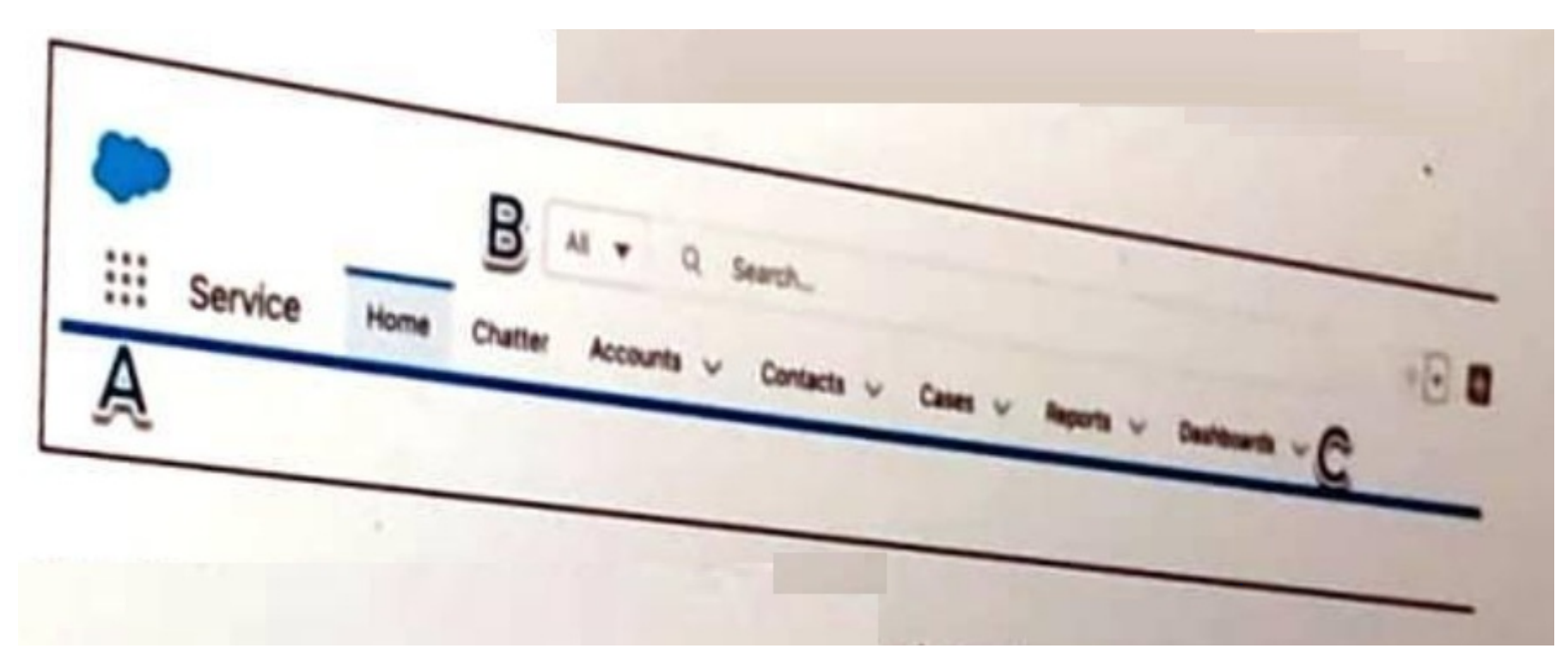

Refer to the screenshot that shows the top portion of the Salesforce Service app with areas labeled A, B, and C.

Get Cloudy Consulting (GCC) offers sales and services consoles to meet the various needs of its end users?

Where should GCC' end users go to change to the Sales Console.

### **Options:**

**A-** App Launcher icon (Label A)

**B-** Search bar (Label b)

**C-** A dropdown in the navigation bar (Label C)

#### **Answer:**

A

# **Question 6**

**Question Type: MultipleChoice**

A deleted record needs to be recovered from the Recycle Bin.

Where can the user find the Recycle Bin?

#### **Options:**

**A-** Setup

**B-** App Launcher

### **Answer:**  B

# **Question 7**

### **Question Type: MultipleChoice**

Get Cloudy Consulting encourages end users to update their own settings.

How can an end user access their personal settings?

### **Options:**

- **A-** Click the gear, con in the header, then click Setup.
- **B-** Click the profile icon in the header, then dick Settings.
- **C-** Click the question mark icon in the header, then create a Case.

### **Answer:**

B

To Get Premium Files for Salesforce-Associate Visit [https://www.p2pexams.com/products/salesforce-associa](https://www.p2pexams.com/products/Salesforce-Associate)te

For More Free Questions Visit

[https://www.p2pexams.com/salesforce/pdf/salesforce-assoc](https://www.p2pexams.com/salesforce/pdf/salesforce-associate)iate